## Bring Your Own Device Wireless Network

BYOD (Bring Your Own Device) Wireless Network may be used to more efficiently use Clinical Applications on your personal devices (iPhones, iPads, etc). You must request access in order to use the BYOD Wireless network.

## Log into My MU Health via Internet Explorer or Google Chrome.

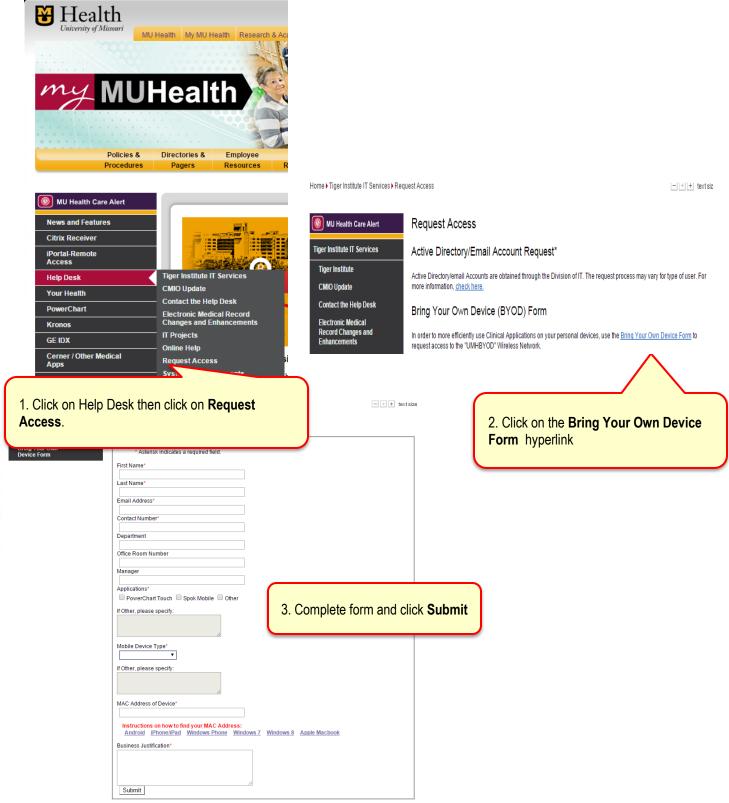